# Polarisation in Geant4

### Andreas Schälicke

DESY, Zeuthen

8th January 2007

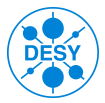

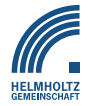

∋ k i

4 日下

<span id="page-0-0"></span> $298$ 

# **Outline**

### **[Motivation](#page-2-0)**

[Geant4 version 8.2](#page-2-0) [Use-cases](#page-3-0)

### [Implementation](#page-5-0)

[Physics picture](#page-5-0) [The new Geant4 polarisation library](#page-7-0)

## **[Applications](#page-8-0)**

[The E166 experiment](#page-8-0) [ILC positron source](#page-12-0) [LEPOL](#page-16-0)

### [Summary](#page-17-0)

[Summary & Outlook](#page-17-0)

 $\leftarrow$ 

<span id="page-1-0"></span> $299$ 

# Geant4 release 8.2

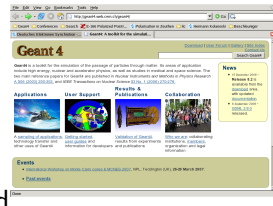

#### appeared

 $\blacktriangleright$  December 15th 2006

available at

▶ http://geant4.web.cern.ch/ includes

- $\triangleright$  polarised QED processes
- $\blacktriangleright$  documentation available in Geant4 Physics Reference Manual
- $\triangleright$  usage illustrated in a simple example examples/extended/polarisation/Pol[01](#page-1-0)[/](#page-3-0)

<span id="page-2-0"></span>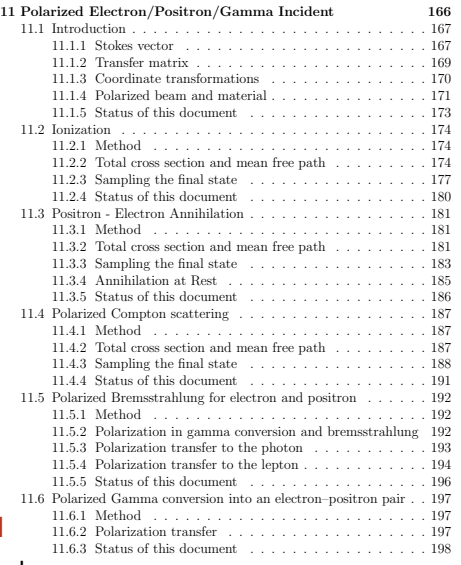

#### Use-cases

### 1. Polarisation-Transfer

e.g. a circularly polarised photon beam hits a thin target: What is the degree of polarisation of

- $\blacktriangleright$  the outgoing photon beam
- $\blacktriangleright$  the produced electron/positrons

needed for Target studies for the ILC positron source optimisation and especially the E166 experiment

### 2. Polarimetry

if a polarised beam hits a polarised target,

- $\triangleright$  asymmetries in total cross sections (example E166 Compton transmission polarimeter), and
- <span id="page-3-0"></span> $\blacktriangleright$  asymmetries in distribution (low–energy Polarimeter for the ILC)

can be observed.

#### Use-cases

### Interactions of polarised Electrons, Positrons and Photons

- $\triangleright$  main focus on logitudinal (or circular) polarisation (extension to transverse polarisation is forseen)
- $\triangleright$  envisaged energy domain is  $1\text{MeV}$  ... 10 MeV (E166 experiment, positron source) or up to 5GeV (ILC low-energy polarimeter)

### Polarisation needed in

- $\blacktriangleright$  Pair–production
- $\blacktriangleright$  Bremsstrahlung
- $\blacktriangleright$  Compton scattering
- $\blacktriangleright$  Møller/Bhabha scattering
- $\triangleright$  Positron annihilation into two photons

Good news: Everything described by QED.

G. Stokes, Trans. Cambridge Phil. Soc. 9 (1852) 399

<span id="page-5-0"></span>4 日下

Stokes parameter

#### Wave function :

$$
\Psi(x,t) = a_1\Psi_1 + a_2\Psi_2
$$

Jones vector :

\n
$$
|a_{1}|^{2} + |a_{2}|^{2} = 1
$$
\n
$$
a = \begin{pmatrix} a_{1} \\ a_{2} \end{pmatrix}
$$
\nSpin density matrix :

\n
$$
\rho = a \otimes a^{*} = \begin{pmatrix} a_{1}a_{1}^{*} & a_{1}a_{2}^{*} \\ a_{2}a_{1}^{*} & a_{2}a_{2}^{*} \end{pmatrix} = \frac{1}{2}(1 + \xi \sigma)
$$
\n
$$
\sigma_{1} = \begin{pmatrix} 1 & 0 \\ 0 & -1 \end{pmatrix}
$$
\n
$$
\sigma_{2} = \begin{pmatrix} 0 & 1 \\ 1 & 0 \end{pmatrix}
$$
\n
$$
\sigma_{3} = \begin{pmatrix} 0 & -i \\ i & 0 \end{pmatrix}
$$

Stokes parameter :

$$
\boldsymbol{\xi} = \left(\begin{array}{c} \xi_1 \\ \xi_2 \\ \xi_3 \end{array}\right) = \boldsymbol{a}^\dagger \boldsymbol{\sigma} \, \boldsymbol{a}
$$

 $\triangleright$  describes arbitrary lepton or photon polarisation states

#### W. H. McMaster, Rev. Mod. Phys. 33 (1961) 8

Matrix formalism

$$
\left(\begin{array}{c}I\\ \xi\end{array}\right)=T\left(\begin{array}{c}I_0\\ \xi_0\end{array}\right)
$$

Transformation Matrix :

$$
T = \begin{pmatrix} S & A_1 & A_2 & A_3 \\ P_1 & M_{11} & M_{21} & M_{31} \\ P_2 & M_{12} & M_{22} & M_{32} \\ P_3 & M_{13} & M_{23} & M_{33} \end{pmatrix}
$$

- relates incoming Stokes vector(s)  $\xi_0$ to outgoing Stokes vector(s) ξ
- $\blacktriangleright$  I gives differential distribution (intensity)
	- $\blacktriangleright$  Differential cross section
	- $\blacktriangleright$  Asymmetry
	- $\blacktriangleright$  Polarisation

4 0 8

 $\blacktriangleright$  Depolarisation and polarisation transfer

**G4eBremsstrahlung**

**G4VEnergyLossProcess**

# MinPrimaryEnergy() # GetMeanFreePath() # BuildPhysicsTable() # ComputeAsymmetry() # DefineBaseParticle() - operator =() - G4ePolarizedIonisation()

イロト イ押ト イヨト イヨト

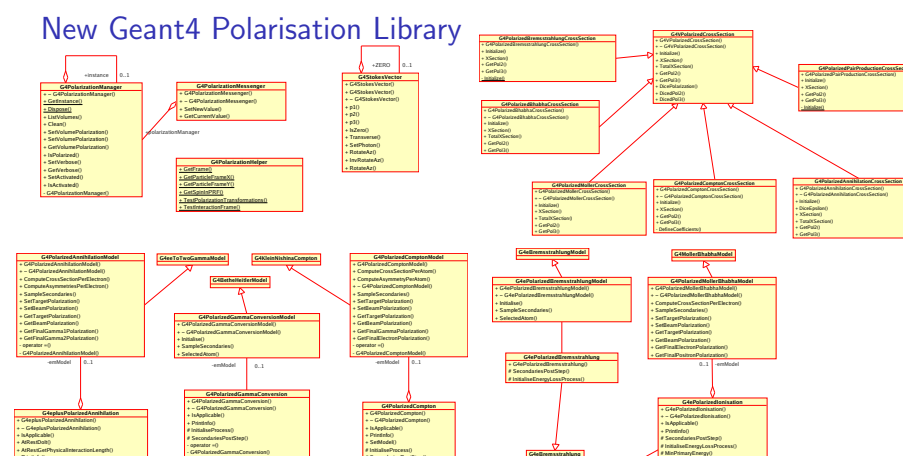

# InitialiseProcess() # SecondariesPostStep() # BuildPhysicsTable() # PreparePhysicsTable() # BuildAsymmetryTable() # ComputeAsymmetry() # GetMeanFreePath() - operator =() G4PolarizedCompt

### $\triangleright$  provides (almost all) polarised QED processes

**G4VEmProcess**

Andreas Schälicke (DESY, Zeuthen ) [Polarisation in Geant4](#page-0-0) Daresbury 8 / 15

+ PrintInfo() + GetMenathy Tehlan + BuildPhysicsTable() + BuildAsymmetryTable() + PreparePhysicsTable() + ComputeAsymmetry() # InitialiseProcess() SecondariesPostSte

画

<span id="page-7-0"></span> $\Omega$ 

**G4PolarizedAnnihilationCrossSection**

**G4PolarizedPairProductionCrossSection**

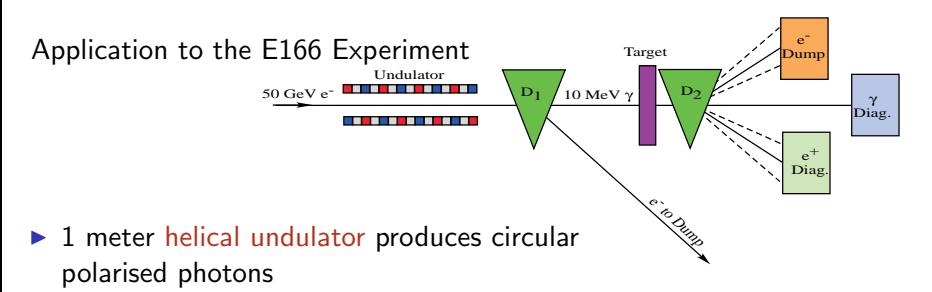

- $\triangleright$  utilising 50 GeV electron final focus test beam (FFTB) at SLAC
- $\triangleright$  photons are converted to positrons in thin W-target
- <span id="page-8-0"></span> $\triangleright$  measurement of photon and positron polarisation by Compton transmission polarimetry

**16 18**

# Target – Expected positron polarisation

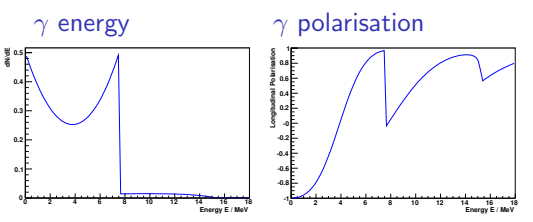

- **F** input photon energy & polarisation generated by helical undulator
- $\triangleright$  conversion into electron–positron pairs in a thin W-target
- $\triangleright$  polarisation transfer to high energetic leptons
- $\triangleright$  simulation: expected energies and polarisation of produced positrons

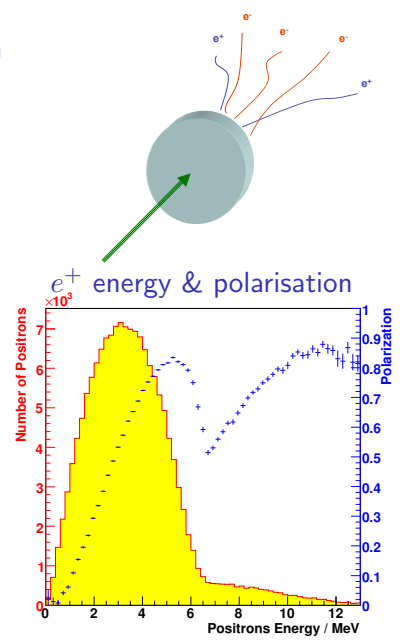

## Polarimeter – Simulation of Analysing Power

- $\blacktriangleright$  reconversion of positrons into photons via Bremsstrahlung and annihilation
- $\triangleright$  transmission of photons through magnetised iron (magnetisation parallel or anti-parallel)
- measurement of transmission in a 9-crystal CsI calorimeter
- $\blacktriangleright$  polarisation dependence of Compton cross section results in an asymmetry
- $\triangleright$  simulation gives analysing power (conversion factor between measured asymmetry and polarisation of positrons)

 $N = 10<sup>4</sup>$  $E_{at}$  = 7 MeV  $P_{av} = 100\%$ 

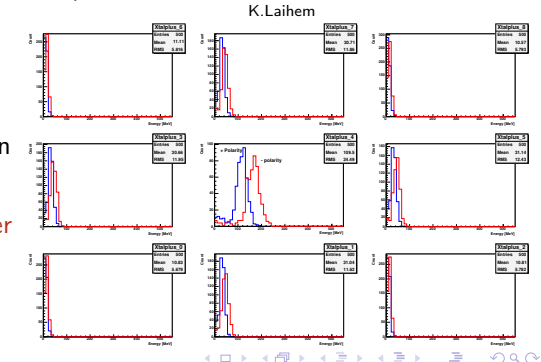

Andreas Schälicke (DESY, Zeuthen ) [Polarisation in Geant4](#page-0-0) Daresbury 11 / 15

#### Positron polarisation – Preliminary results

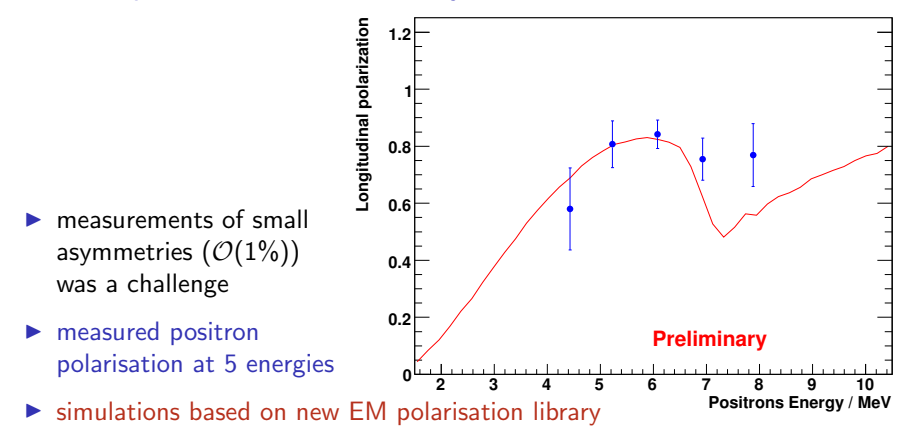

- $\blacktriangleright$  results consistent with expectation
- analysis ongoing
- final results expected . . . soon!

 $\leftarrow$ 

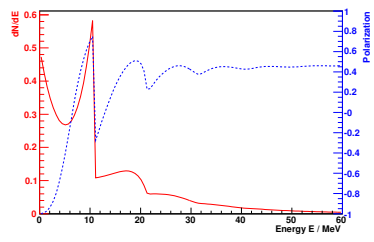

- $\blacktriangleright$  simulation gives positron polarisation and yield
- $\triangleright$  colimation of photon beam gives higher polarisation
- $\triangleright$  simple acceptance model: 5-25 MeV, 20◦
- $\triangleright$  optimisation of polarisation vs. yield

<span id="page-12-0"></span>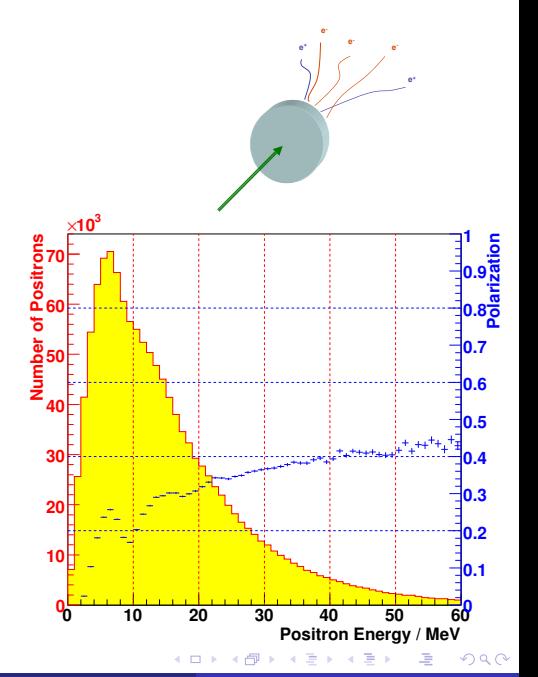

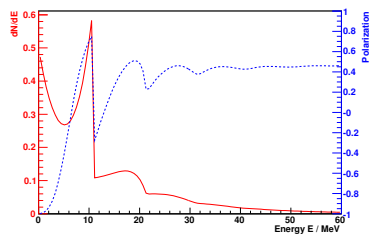

- $\blacktriangleright$  simulation gives positron polarisation and yield
- $\triangleright$  colimation of photon beam gives higher polarisation
- $\triangleright$  simple acceptance model: 5-25 MeV, 20◦
- $\triangleright$  optimisation of polarisation vs. yield

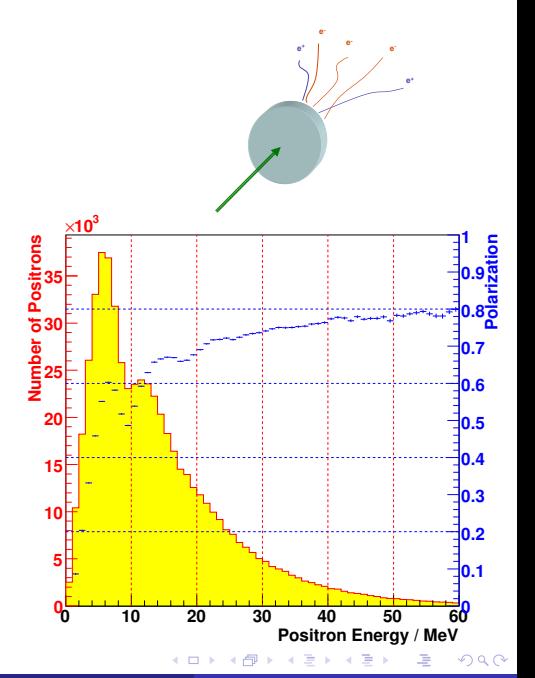

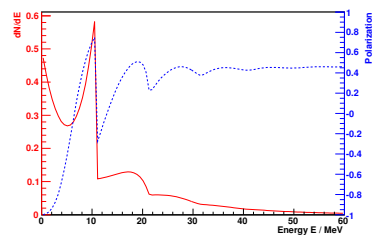

- $\blacktriangleright$  simulation gives positron polarisation and yield
- $\triangleright$  colimation of photon beam gives higher polarisation
- $\triangleright$  simple acceptance model: 5-25 MeV, 20◦
- $\triangleright$  optimisation of polarisation vs. yield

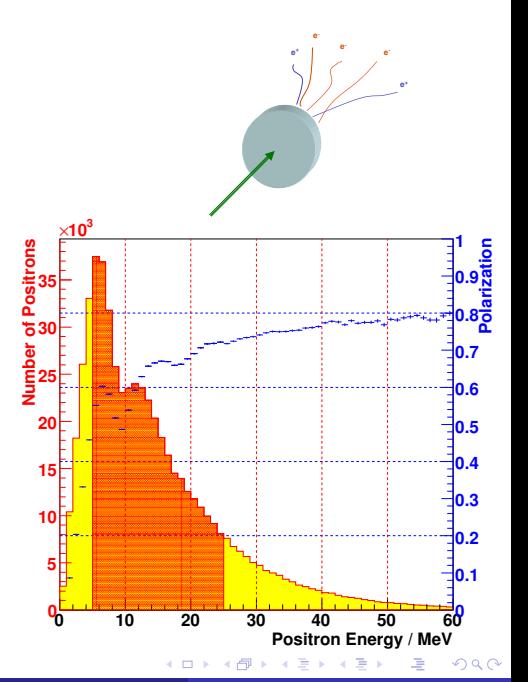

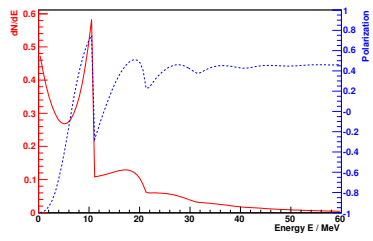

- $\blacktriangleright$  simulation gives positron polarisation and yield
- $\triangleright$  colimation of photon beam gives higher polarisation
- $\triangleright$  simple acceptance model: 5-25 MeV, 20◦
- $\triangleright$  optimisation of polarisation vs. yield

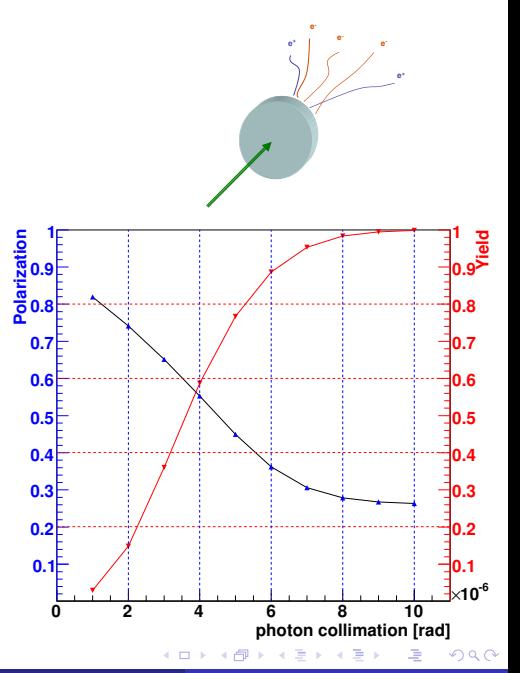

#### **electron distribution**

# Bhabha Polarimeter

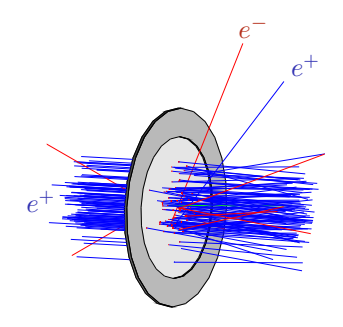

- $\blacktriangleright$   $e^+$  beam,  $E \approx 200$  MeV
- **I** magnetised iron foil 30  $\mu$ m
- $\blacktriangleright$  simulation gives distribution and analysing power for  $e^+$ ,  $e^-$  and  $\gamma$

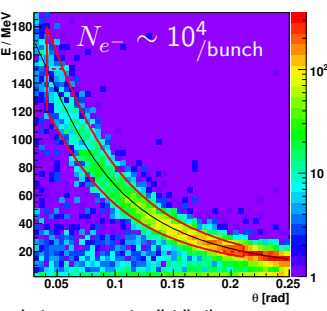

**electron asymmetry distribution**

<span id="page-16-0"></span>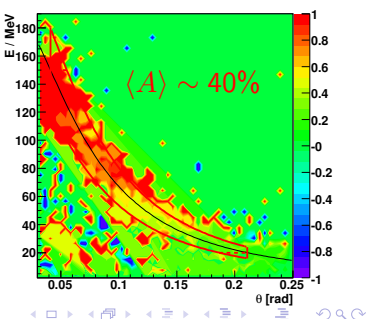

### Summary & Outlook

- $\blacktriangleright$  New EM polarisation library
	- $\triangleright$  fits requirements for optimisation of ILC polarised positron source
	- $\blacktriangleright$  general scheme based on Stokes vectors
	- $\triangleright$  focused on logitudinal and circular polarisation (in the moment)
	- $\triangleright$  describes polarisation transfer & asymmetry effects
	- $\triangleright$  validated against other software tools and E166 data
	- $\triangleright$  included in Geant4 8.2 released in December 2006
- $\blacktriangleright$  Future plans
	- $\triangleright$  continue the validation
	- $\triangleright$  extend the list of processes (Photoelectric effect)
	- $\blacktriangleright$  fully implementation and validation of transverse polarisation
	- $\triangleright$  work on efficiency optimisation
	- $\triangleright$  improve software framework (in cooparation with M.G.Pia)

#### G4 polarisation group:

<span id="page-17-0"></span>R. Dollan, K. Laihem, T. Lohse, S. Riemann, A.S., A. Stahl, P. Starovoitov in fruitful cooparation with V. Ivantchenko and M. Maire